# **MBlight** The Mind-Machine

DIY description Kurt 2009

We\_R\_1@web.de

The **Mind-Machine** generates audio-visual signals that influence the frequency of a person's brain waves, thereby inducing different mental states depending on the chosen pattern. I will refer to this process as **Brain-Lighting**.

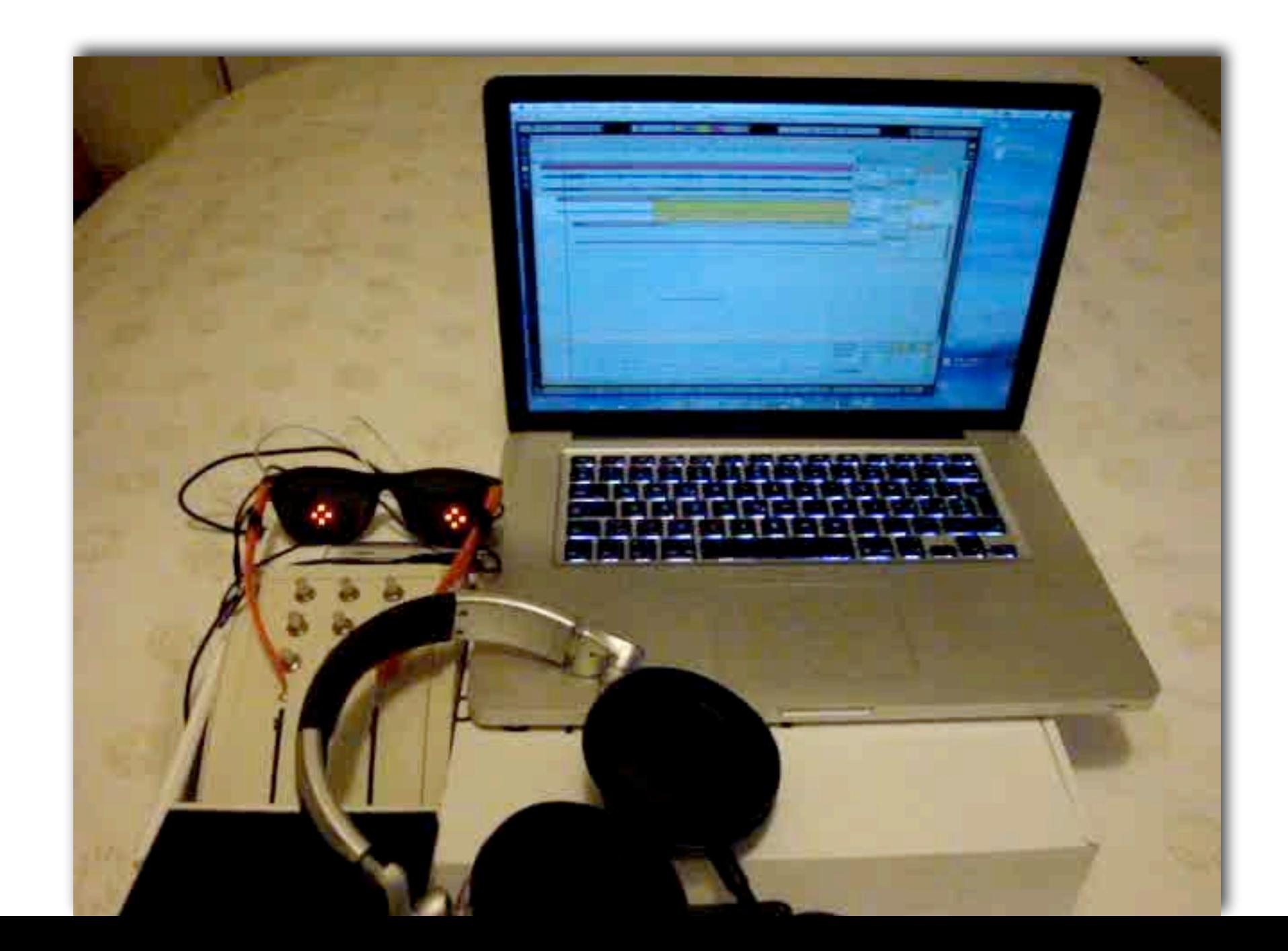

#### Disclaimer

- \* I don't take any responsibility if your brain or body is harmed by the use of the Mind Machine.
- Please don't brain-light if you are prone to epilepsy or a similar condition. Please don't use the Mind Machine together with drugs.
- Write a diary of your impressions and feelings after each session!

#### Mind-Machine Hardware

- The hardware of the Mind-Machine is based on the MidiBox project, which is a collection of non-commercial Do-It-Yourself MIDI projects.
- Personally, I use the Mind-Machine for noncommercial purposes only, and there is a patent (wo/2004/022154). There are also commercially available sets that do similar things. Please respect that - I take no responsibility for misuse.
- This is a hobby project, and I did not invest the time and effort as I do as a scientist - with all the consequences.

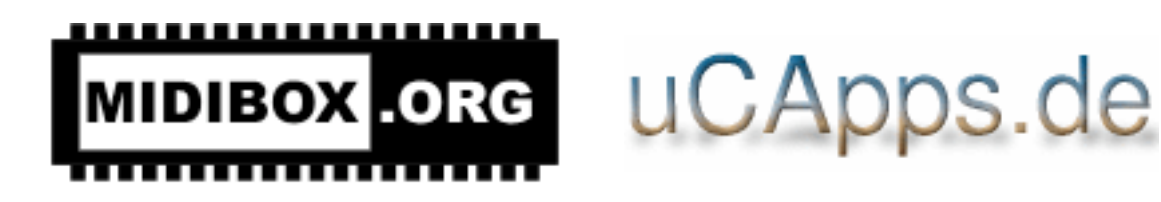

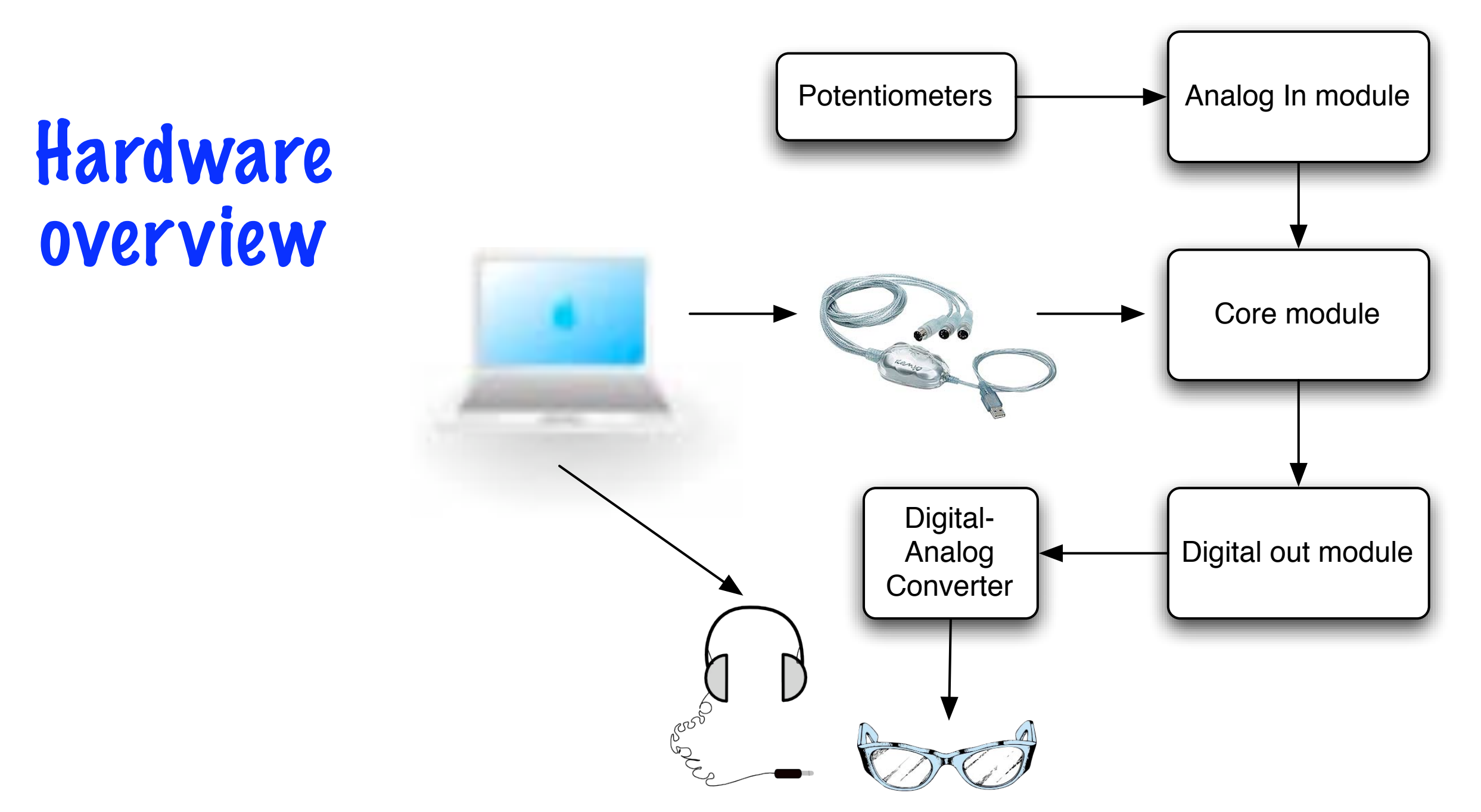

The computer generates the audio signal and also communicates via a MIDI interface with the core module, which translates MIDI signals into a digital representation which are then converted into a variable voltage that drives the LEDs built into the spectacles. Additionally, user input from potentiometers is directed to the computer.

## The MidiBox part of the Mind-Machine

#### Core module PIC 18F4620, BSL V1.2B MIOS V1.9F

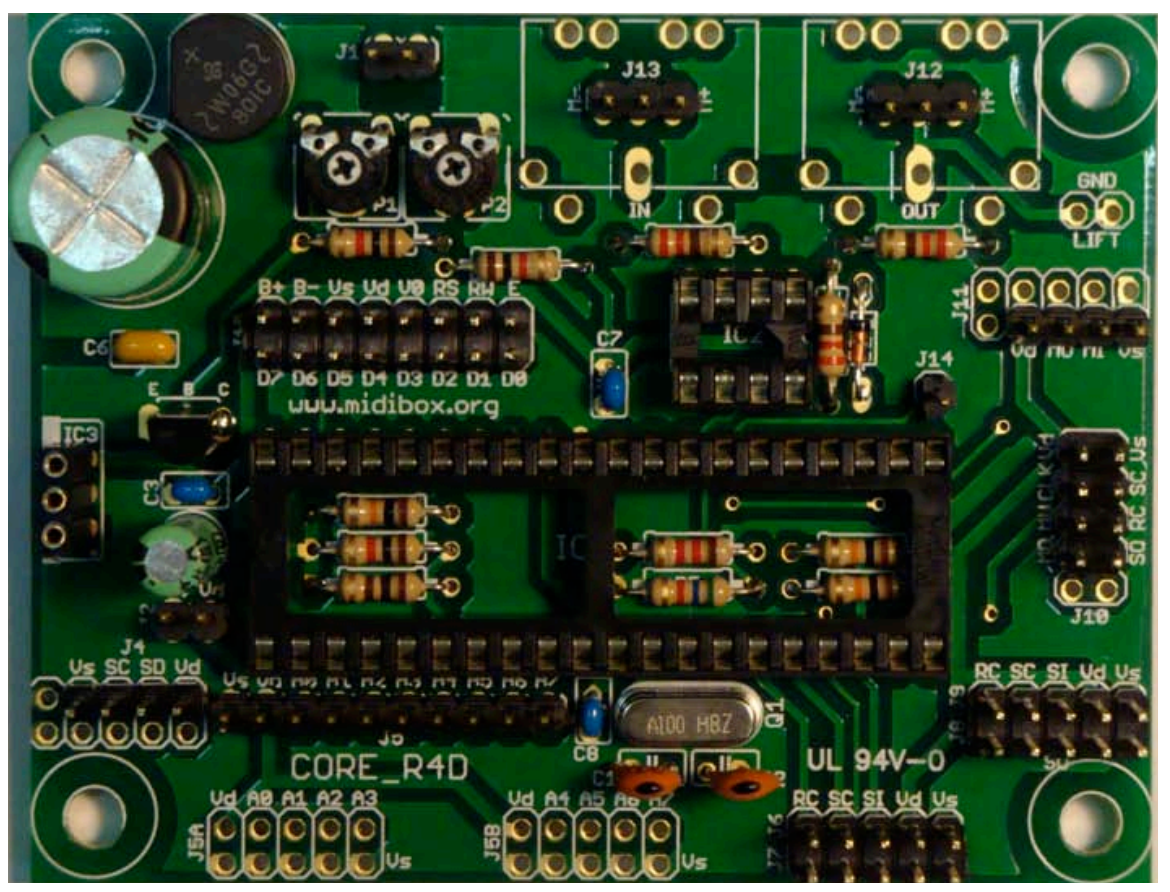

The printed circuit boards and the parts, including the preprogrammed PIC microcontroller were purchased from AVI Showtech for approx. \$70.

#### Analog In module

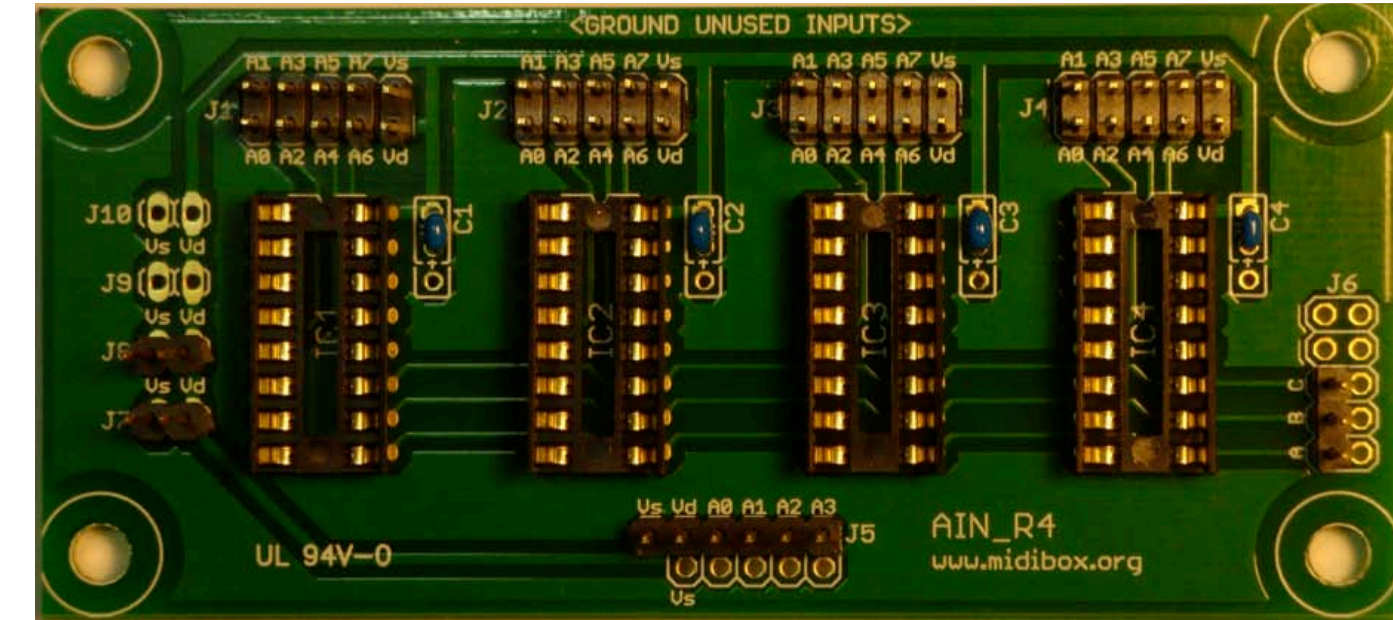

#### Digital Out module

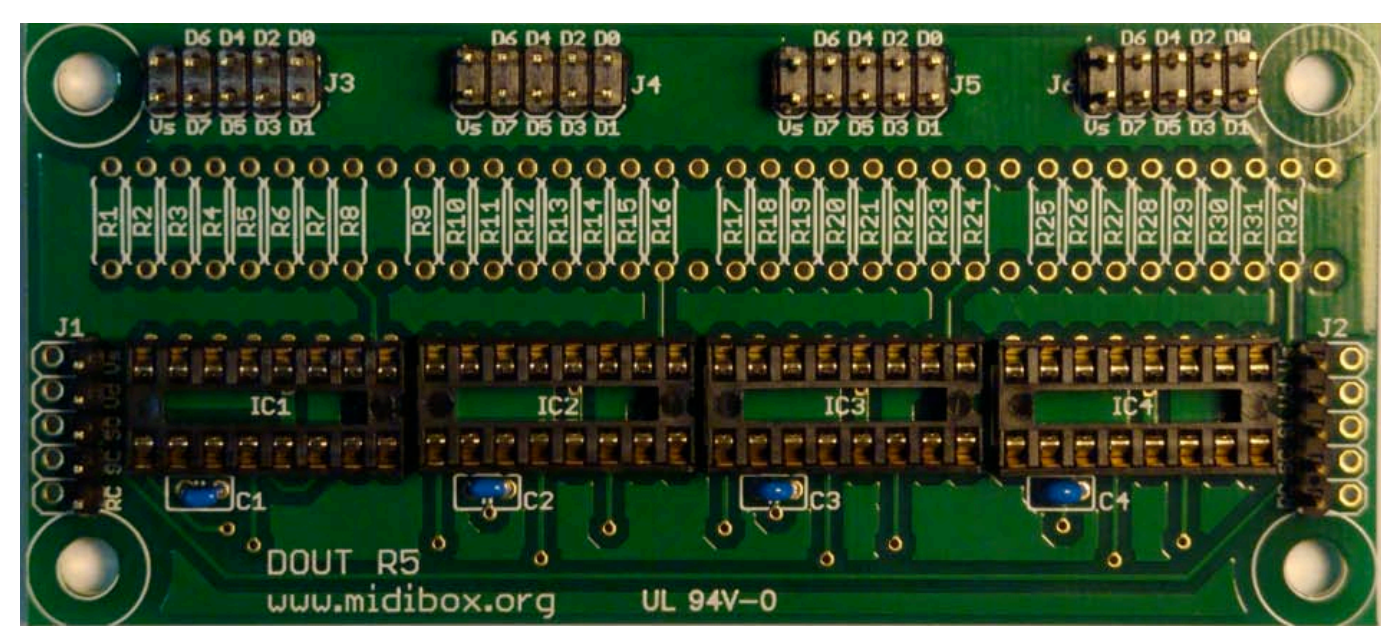

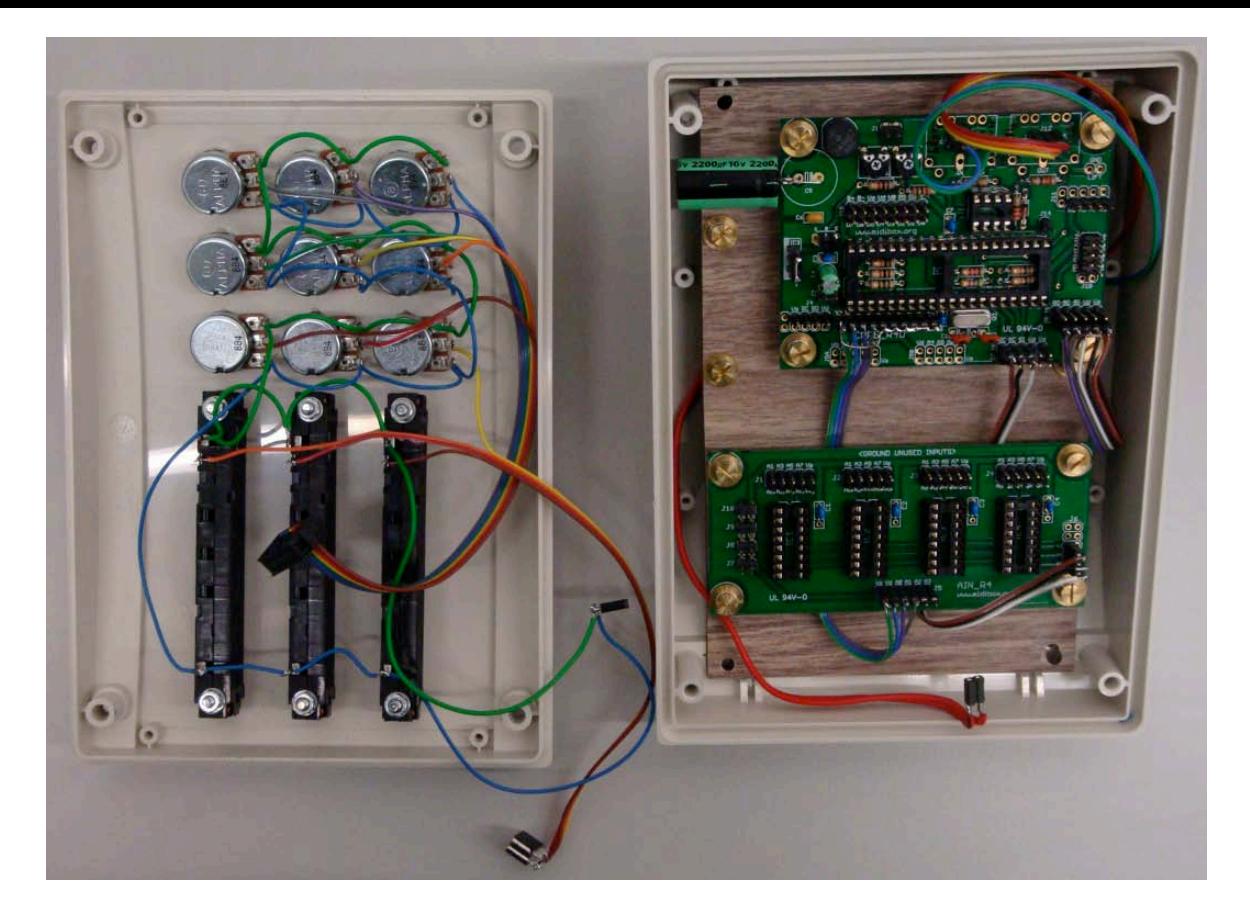

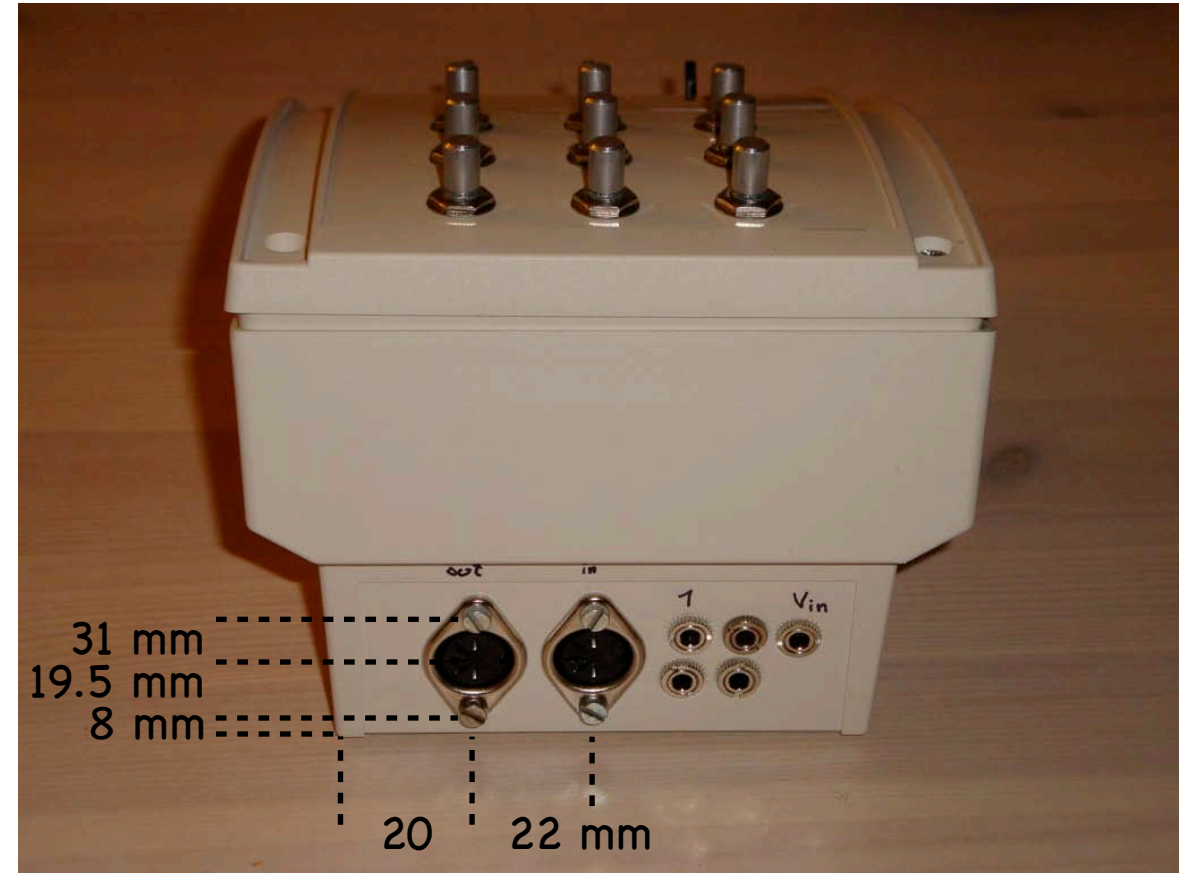

#### The Box

- \* The box is from conrad.de
- \* The DOUT module is mounted underneath the Core module
- \* Up to 4 spectacles can be connected
- Powered by USB or external power supply
- The 3+9 potentiometers would not be necessary, but since a am DJ-ing a bit, they come in handy. Also good to have when writing Brain-Light scripts
- Costs: approx \$100 including small parts

Box and sliders: Conrad 522620, LIN 10K: 441449; Pots: AVI Showtech

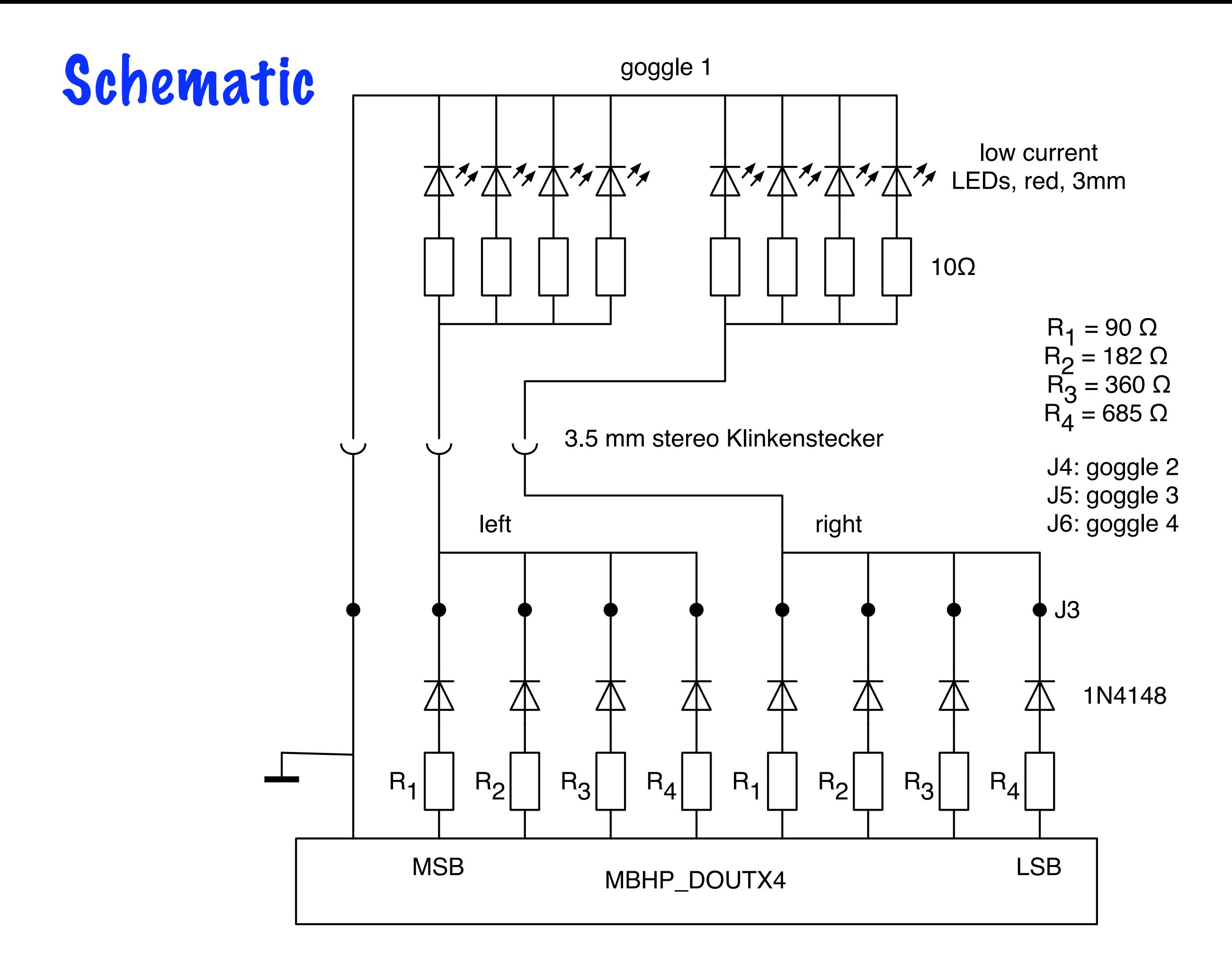

#### Harware implementation

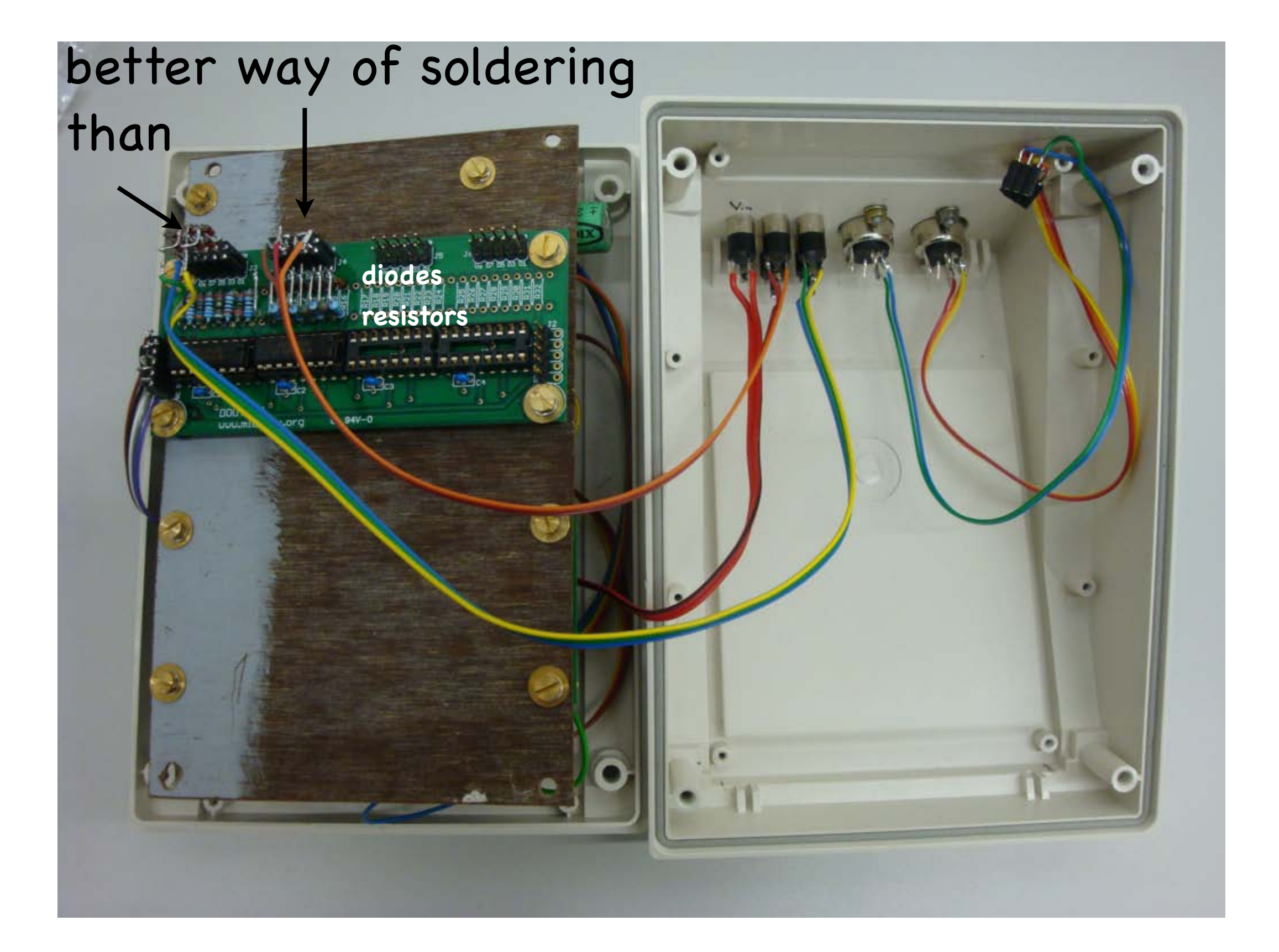

### LEDs in the Goggles

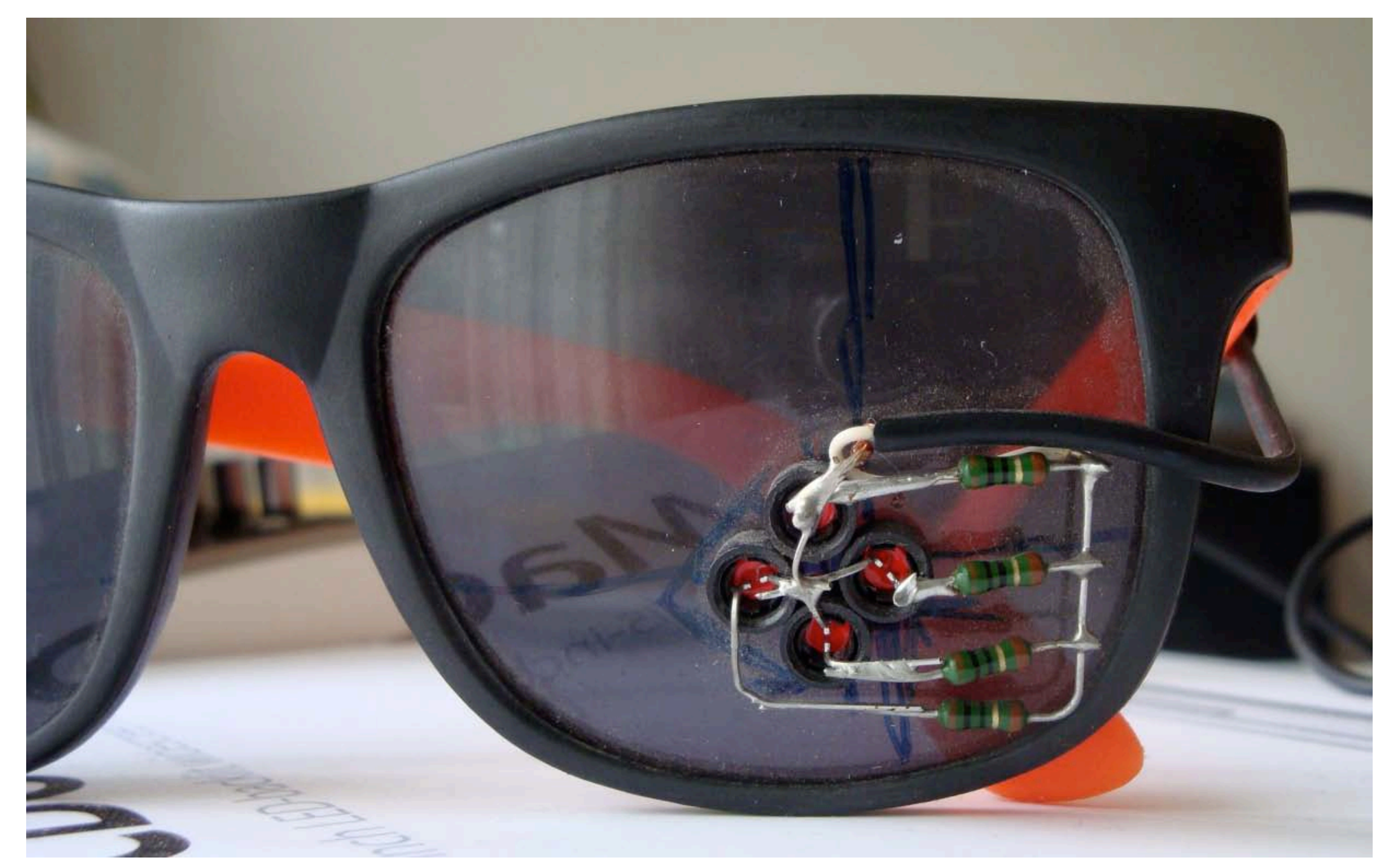

This is how the LEDs are mounted in the \$1 sun-glasses. To find the position of the LEDs, lye down comfortably, wear the goggles (and earphones), close your eyes and look straight. Place the LEDs in direct sight.

## Firmware

```
After a note \int c'' or
"d" was received on
midi channel 1 or 2, 
the note and the 
brightness value (midi 
velocity) is sent to a 
function 
SetBrighness() 
discussed next.
```
///////////////////////////////////////////////////////////////////////////// // This function is called by MIOS when a complete MIDI event has been received ///////////////////////////////////////////////////////////////////////////// void MPROC\_NotifyReceivedEvnt(unsigned char evnt0, unsigned char evnt1, unsigned char evnt2) \_\_wparam  $\{$ 

unsigned char Brightness;

```
// divide velocity-value by 8 to map the 0..127 velocity range
   // to the 0..15 brightness range (4 bit D/A converter)
    // this is now done in SetBrightness() (is it really done there?)
    // actually I am not sure if the next command should not be uncommented
   \frac{1}{2} Brightness = evnt2 >> 3;
  // check if note on or off event at channel 1 has been received
   if( evnt0 = 0x80 || evnt0 = 0x90 ) {
         	 	 // if note off event: force evnt2 to 0 for easier handling of 'LED off'
         if( evnt0 = 0 \times 80 )
          evnt2 = \theta;
        	 	 // Set brighntess of goggle 1: SetBrightness(Channel, Note, Brightness)
         // Channel = 1..4 and corresponds to the Goggle number
         // Note c(\&x3c) = right light
         	 	 // Note 0x3d = left light
         \frac{1}{2} Brightness = 0..15 (4 bit)
    SetBrightness( 1, evnt1, Brightness);
   }
   // check if note on or off event at channel 2 has been received
   if( evnt0 == 0 \times 81 || evnt0 == 0 \times 91 ) {
         	 	 // if note off event: force evnt2 to 0 for easier handling of 'LED off'
         if( evnt0 = 0 \times 81 )
          evnt2 = \theta;
         	 	 // Set brighntess of goggle 2
    SetBrightness( 2, evnt1, Brightness);
   }	 	
}
```
#### Firmware

```
SetBrightness():
This code translates 
the note c/d on midi 
channel 1-4 into a bit-
code, which is then 
set on the DOUT 
module to drive the 
left/right LED with 
the desired 
brightness.
```
#### /////////////////////////////////////////////////////////////////////////////

```
// Set brightness of left/right channel of goggles 1..4, 0 should be all channels
// Channel = 1..4 and corresponds to the Goggle number
// Note c(0x3c) = right light
\frac{1}{2} Note 0x3d = left light
\frac{1}{2} Brightness = 0..15 (4 bit)
/////////////////////////////////////////////////////////////////////////////
void SetBrightness(unsigned char Channel, 
                     	 	 	 	 unsigned char Note,
                     	 	 	 	 unsigned char Brightness) __wparam
\{unsigned char MSB_Pin;
   unsigned char t;
   // react on channel 1..4 ( 4 Goggles )
   if ( (Channel >= 1) && (Channel <= 4) && (Note >= 0x3c) && (Note <= 0x3d) )
   \{MSB_Pin = (Channel - 1) * 8 + ( (Note == 0x3c) ? 0 : 4 );
         	 	 // yields 1, 5, 9...
         	 	 // set 4 pins successively
         for (t=0; t<=3; t++)	 	{
             	 	 	 // set pin - MSB first
          	 	 	MIOS_DOUT_PinSet(MSB_Pin + t, (Brightness & ( 8 >> t)) ? 0x01 : 0x00 );
   	 	}
   }
}
```
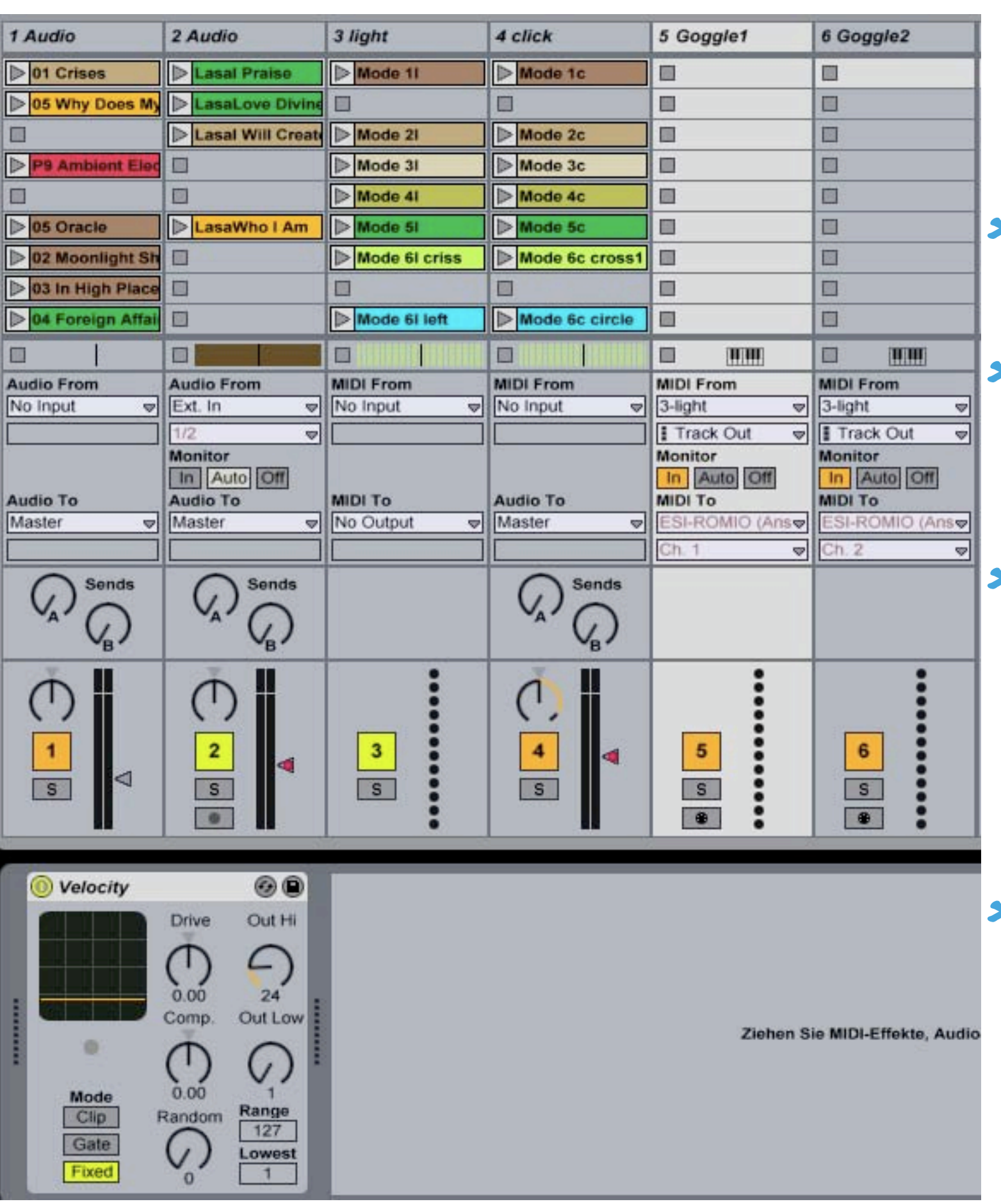

#### Computer control: Ableton Live

- **\*** Tracks 1&2 are for (relaxing) sound
- $*$  Track 3/4 contain clips for different light/click patterns discussed below
- **\*** Midi note c/d is left/right light, velocity (Out Hi) gives the brightness (0..127 is firmwaremapped to 0..15)
- **\*** The MIDI Signal is routed with tracks 5/6 to goggles 1/2 (MIDI channels 1/2)

### Control details

The light intensity (velocity) is gradually changed to make the flashing less harsh.

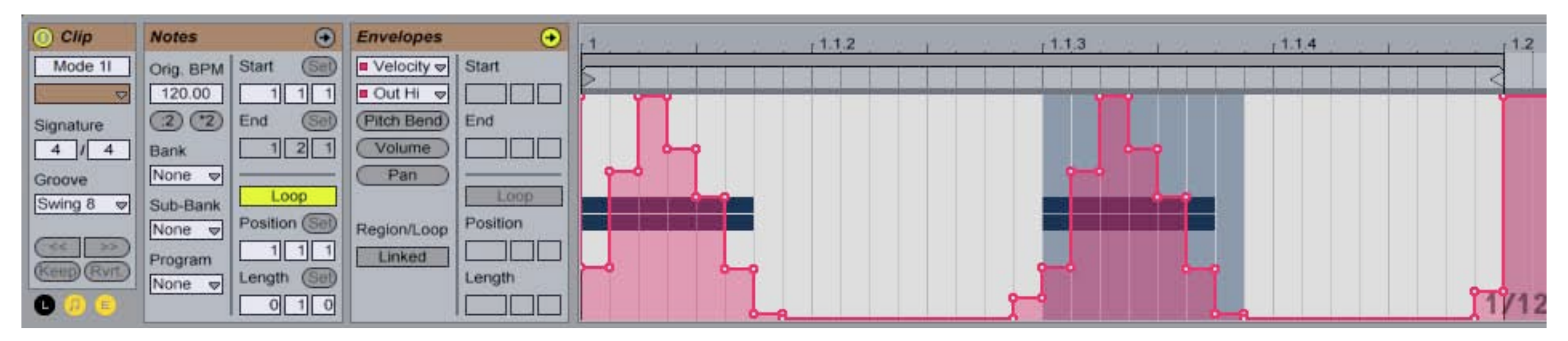

The sound clicks (Simpler Synth) are 1/64 shorter than a 1/16 note which contains 2 blinks/clicks (1 tick with adaptive grid middle). 120  $bpm/4 = 30$  beats per minute = 1 Hz

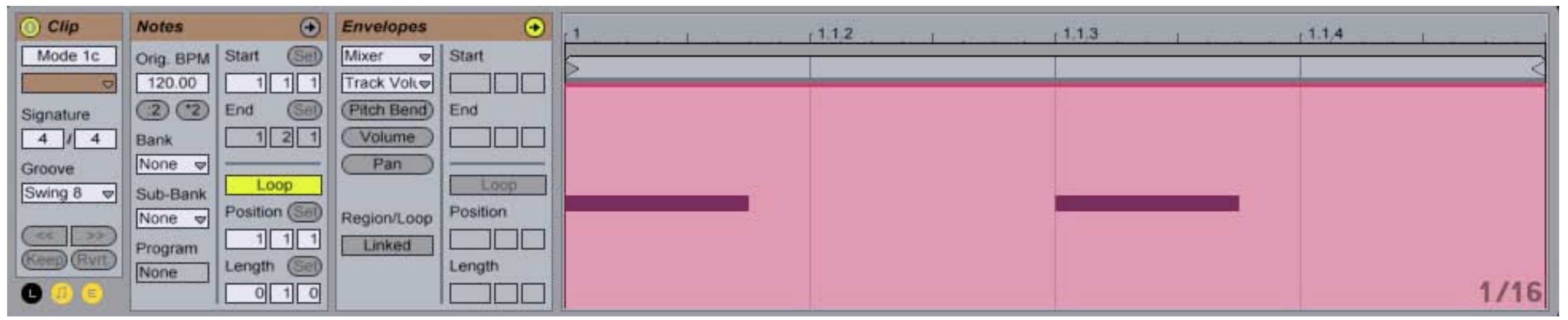

### Click/Flash modes

There are a few ways of synchronizing the clicks with the flashing principally there is always 1/4 note pause between clicking/flashing:

 $*$  All:

ears and eyes are click/flashing at the same time

- Left-Right: both click/flash right, then left
- Slanted up/down: both eyes, ears changing or both ears and eyes changing
- Up-down: first both eyes than both ears
- Diagonal: one eye and the other ear
- Round:

one eye/ear at a time; can be (anti-)clockwise

#### An example script suitable for beginners

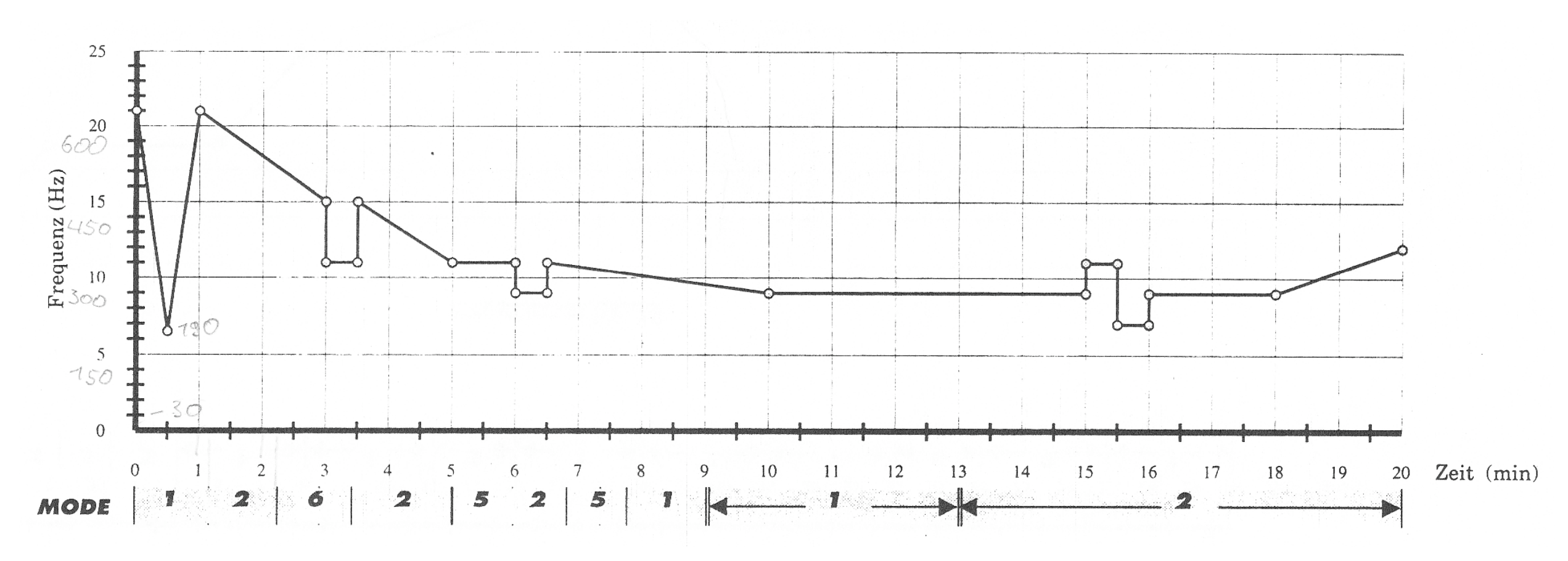

This script helps you to relax and gain fresh energy. It's well suited for beginners, although for the very first session it's a bit long. Modes: 1..all, 2..left/right, 6..diagonal, 5..both eyes and ears changing [source unknown]

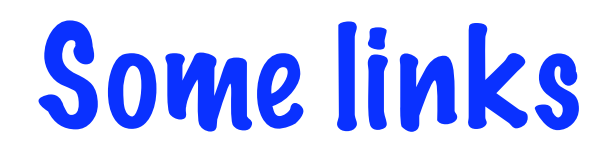

- Mind-Machines.de \*
- MindModulations.com \*
- Wikipedia entry german  $\ast$
- Wikipedia entry english  $\ast$
- A research article on EEG pattern  $\ast$